MZ-Verlag Harald Schicke • Postfach • D-2110 Buchholz 5 ISSN 0931-8860 • Nr. 5 + 6 • September/Dezember 1989

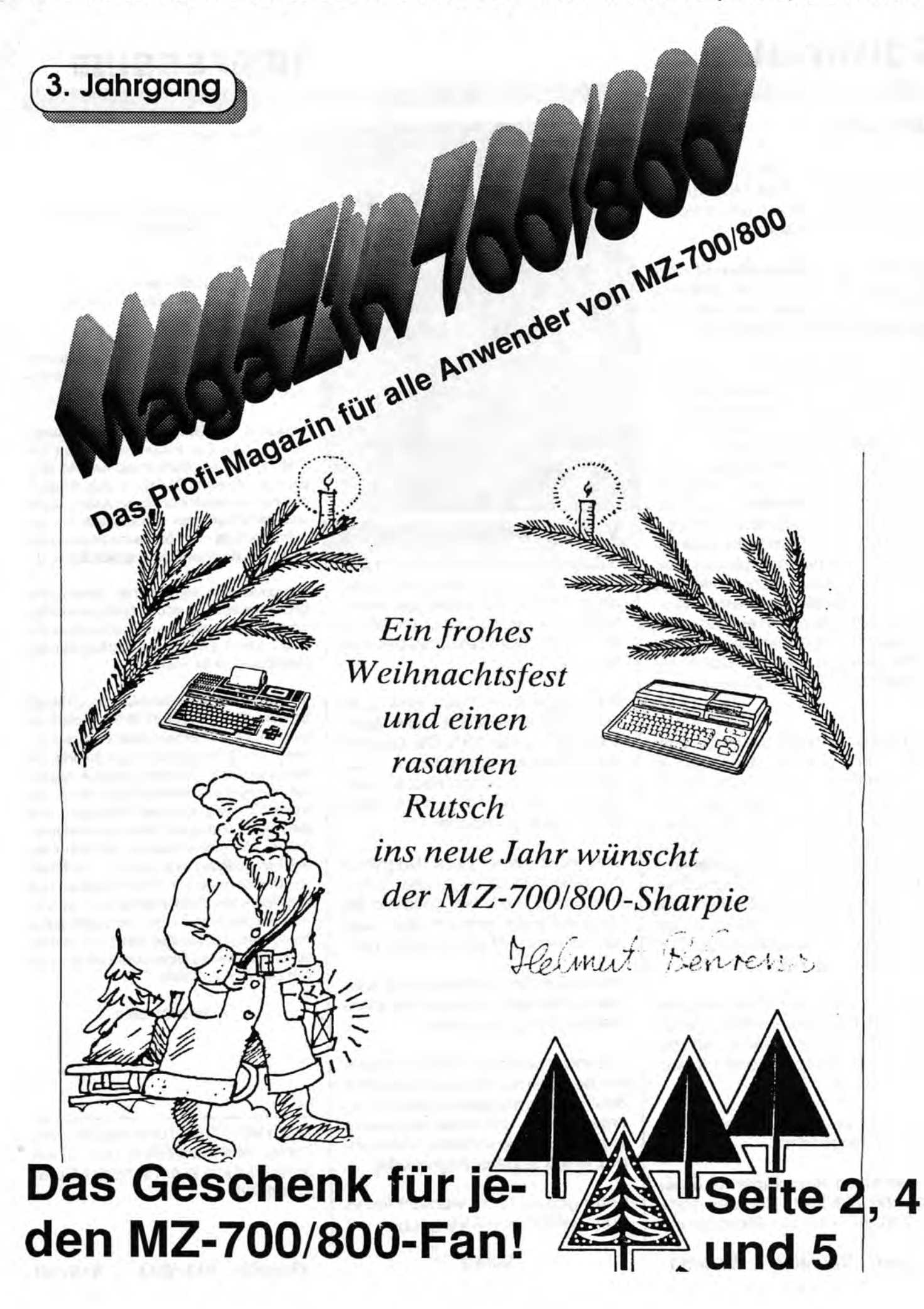

# Editorial

#### Liebe leser,

heute melde ich mich bei Ihnen zum letzten Mal. Das MagaZin erlebt nach drei Jahren seines Bestehens die letzte Ausgabe.

#### Eine Kündigung Ihres Abos ist nicht erforderlich. Es erlischt automatisch. Deshalb haben wir auch keine Bestätigungen verschickt.

Leider ist bei der letzten Ausgabe noch einmal alles schief gegangen, was schief gehen konnte! Den alten Drucker konnten wir natürlich nicht mehr beauftragen. Ein neuer fand sich vor Weihnachten nicht. Also wollten wir auf Bewöhrtes zurückgreifen: Auf unsere Ricoh-Kopierzentrale (empfehlenswert ist sie nicht; dazu machtsie vielzuviele Papierstaus. Ein hervorragendes Nervenkostüm und handwerkliches Geschick waren trotz eines Wartungsvertrages immer erforderlich). Schließlich haben wir die meisten Hefte damit produziert. Doch der Kopierer gab vorzeitig seinen Geist auf.

Also blieb nur noch die Produktion am Computer direkt. Eigentlich ist das kein Problem. Als erstes brach ein Pin des Steckers ab, der vom Scanner (Einlesen von Zeichnungen) kommt. Dann war da das Problem, daß unser Laserdrucker kein A3 bedrucken kann. Also mußten wir uns kurzfristig entschließen, das ganze als Loseblattsammlung herauszugeben. Doch dafürist das Porto wesentlich höher.

Deshalb mußten wir leider den Umfang des Heftes wesentlich verringern. Aber lönger hötten wir Sie doch wirklich nicht warten lassen dürfen, oder?

Dafür gibt es aber auch eine wirklich gute Nachricht!

Es gibt einen Nachfolger für unser MagaZin 700/800! Näheres darüber finden Sie auf der Titelseite und

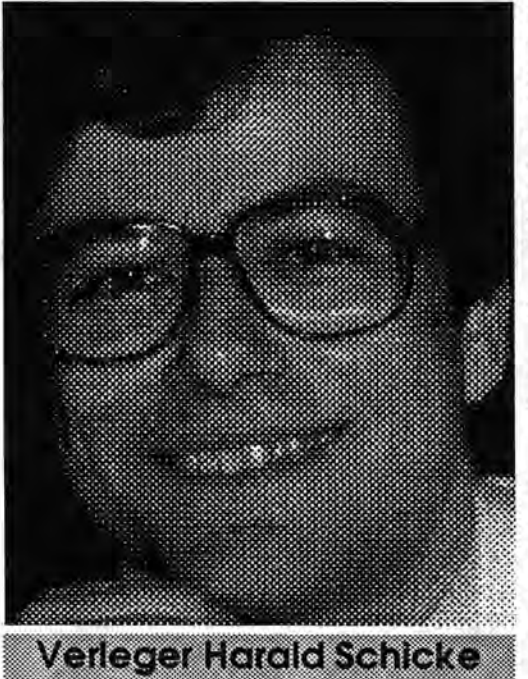

auf den Seiten 4 und 5. Wir sind sehr froh darüber, daß Herr Behrens und einige andere sich bereit gefunden haben, viel Mühe, Zeit und Geld zu investieren, damit es fürSie alle weitergeht!

Wir haben aber noch eine gute Nachricht (schließlich steht Weihnachten vor der Tür!): Die Qualitöt der Publikation wird schon rein öußerlich steigen, denn Herr Behrens verfügt über die Möglichkeit, echten Fotosatz zu machen!

Und noch eine gute Nachricht (schließliCh heißt es ja, aller guten Dinge sind drei): Wir beliefem Sie auch in Zukunft gem mit allem, was noch tür den MZ-BOO zu haben ist!

Und das kann durchaus mehr werden, schließlich gibt es ja viele Anwender mit guten Ideen!

Ansonsten möchte ich mich herzlich bei Ihnen dafür bedanken, daß Sie in den vergangenen drei Jahren unser Kunde und/oder Abonnent waren! Es gabja schließlich manchmal Anlaß zu berechtigter Kritik.

Unser ganzes Team wünscht Ihnen auch weiterhin viel Vergnügen mit

### ImJlrESSlJm

Redaktion: Harald Schicke Vertrieb: MZ-Verlag Druck: Eigendruck Verlag: MZ-Verlag Harald Schicke, Postfach (für Pakete: Lindenweg 18), 0-2110 Buchholz 5  $\pi$  0 41 87/65 33 Telex: 051933521 dmbox 9 ref: box:dm4:mz-ver1ag BTX: 041876533

Maga2in 700r'800 ist eine unabhängige Zeitschrift und nicht SHARP Electronies angegliedert.

MagaZin 700r'800 erscheint sechs mal im Jahr. Der Einzelpreis beträgt DM 7,50. Im Abonnement kostet es DM 36, pro Jahr (Ausland DM 42,--). Das Abonnement gilt grundsätzlich für ein Kalenderjahr und verlängert sich automatisch um ein Jahr, wenn es nicht bis sechs Wochen vor Ende des Kalenderjahres gekündigt wird.

Für unverlangt eingereichte Manuskripte und Fotos übernimmt der Verlag keine Haftung. Warennamen werden ohne Gewährleistung der freien Verwendbarkeit benutzt. Gerichtsstand ist Tostedt.

Manuskripte sind an den MZ-Verlag Harald Schicke, Postfach, 0-2110 Buchholz 5 zu senden. Fürden Inhalt namentlich gekennzeichneter Beiträge tragen die Autoren die Verantwortung. Mit dem Abdruck erwirbt der Verlag das ausschließliche Recht der Vervielfältigung, auch auf Tonträgern, und die Rechte sonstiger Wiedergabemöglichkeiten, z.B. fotomechanisch, auf Mikrofilm, auf Datenträgern usw., ebenso das Recht der Übersetzung in fremde Sprachen und das Recht der Veröffentlichung im In- und Ausland. Autoren erhalten ein kostenloses Belegexemplar (ab Beiträgen von mindestens einer Seite Länge) sowie ein Honorar von DM 25,-- pro Seite.

ISSN 0931-8860

Ihrem MZ-700/BOO und natürlich ein frohes Weihnachtsfest und einen guten Rutsch in ein schönes Computerjahr!

### ШООНҮ-ГЬорру

### Auto-Aun

### **Inhalt**

#### **Paßwörter für WOOKY**

Um die Liste derPaBwörterfürSpiele fortzusetzen, folgen die Paßwörter für das Spiel *WOOKY:* 

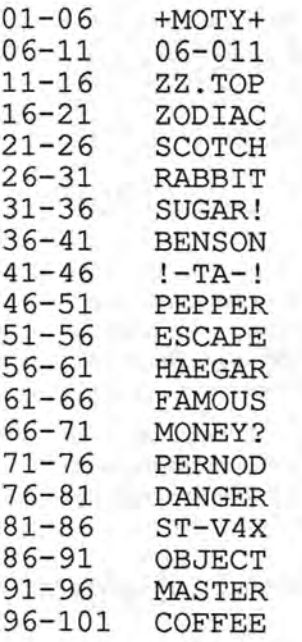

555

#### **Fehler bei Floppy**

In den Codewörtern für Flappy habe ich einen Fehler entdeckt:

101-105 Sappr 106-110 OhaYo

Außerdem sollte darauf geachtet werden, daß man kein kleines I (Ludwig) mit dem großen I (Ida) verwechselt. Bei Flappy ist immer das große I (Ida) gemeint.

Jan Seng

595

#### **Auto-Run**

Die folgende Routine erlaubt es, alle PRINT-Ausgaben usw. auf dem Bildschirm in Fettdruck erscheinen zu lassen.

Ich habesie ins Autor-Run übernommen, und an Stelle der "Bildschirmabschaltroutine" in den Zeilen 1130 - 1230 des Auto-Run aus Heft 4/87 untergebracht. Herr Auel möge mir verzeihen, aber ich stand immer kurz vor einem Kollaps, wenn plötzlich alles dunkel wurde.

Löschen Sie also die Zeilen 1130 1230 und geben Sie statt dessen ein:

- 1130' CTRL-Z oder ?CHR\$ (26) schaltet Fettdruck ein/aus 1140'<br>1150 FOR  $I=0$  TO  $24:READ$  $A:$  POKE( $$5604+I$ ), A :NEXT I 1160 DATA \$3A,\$18,\$56,\$FE, \$00,\$3E,\$77,\$28, \$01, \$AF,\$32,\$18,\$56, \$C9,\$00 1170 DATA \$C5,\$4F,\$C8,\$3F, \$B1,\$00,\$C1,\$C3, \$EF,\$05 1180 POKE\$55E9,\$13,\$56: 'Schrift-"Reverse" - Rout ine ändern
- 1190 POKE\$8F,\$04,\$56 : 'CTRL Z eintragen

Das war's schon.

Martin Bommel

555

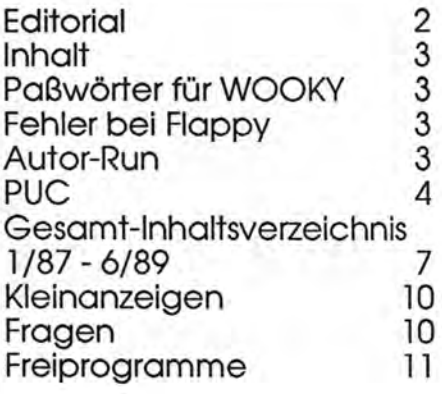

Maga2in 700-800 - 5+6-89

### **PUC**

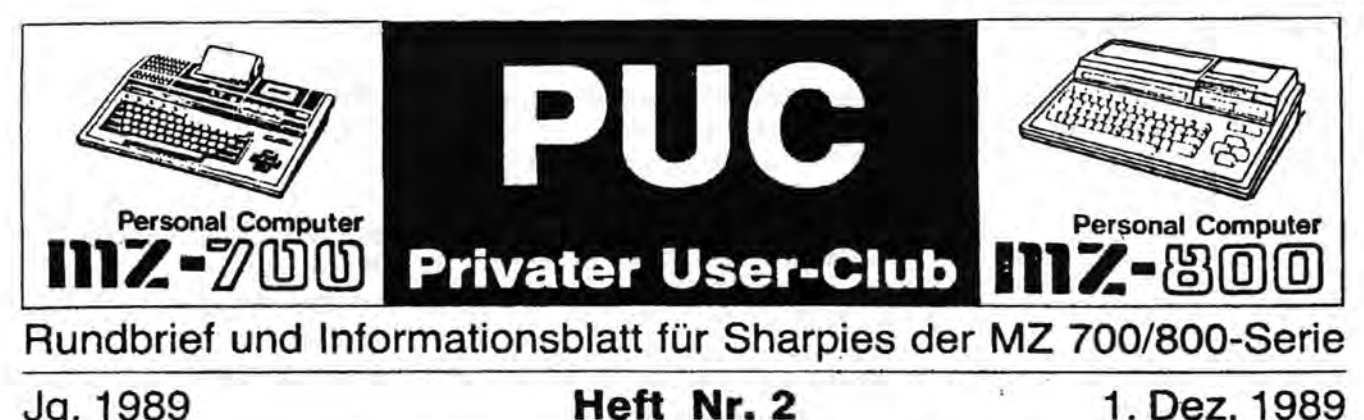

Jg. 1989

#### Heft Nr. 2

### Sehr geehrter Herr Schicke!

Mit Ende dieses Jahres haben Sie sich entschlossen, das MagaZin 700/800 einzustellen. Die "kleine Gemeinschaft" der Sharpies ist darüber zwar sehr enttäuscht, akzeptiert aber die von Ihnen vorgetragenen Gründe für diesen Schritt. In beiliegendem Eröffnungsblatt für unsere gestartete Privat-Initiative haben wir darum uuch diese Gründe entsprechend gewürdigt, so daß sich jeder nichtzahlende Bezieher an seinen fünf Fingern abzählen kann, warum es so kommen mußte. Heute möchten wir Sie bitten, uns den Start in privater Initiative dadurch zu erleichtern, daß Sie uns die von Ihnen für weitere Ausgaben vorgesehenen Beiträge zur Veröffentlichung im kleinen Kreis überlassen. Dazu vielleicht auch ein Verzeichnis der bisher von Ihnen zufriedenstellend belieferten sowie zahlungswilligen Abonnenten. Denn gerade sie werden es sein, die daran brennend interessiert sind, daß die Informationen für das Sharp-MZ-700/800-System fortgesetzt werden.

In der Hoffmang auf eine für unseren kleinen Kreis günstige Antwort Ihrerseits verbleibe ich mit freundlichen Grüßen aus Wiesbaden Ihr

Kelmut Bervers

Reuchlinstraße 19 6200 Wiesbaden-Kahlemühle

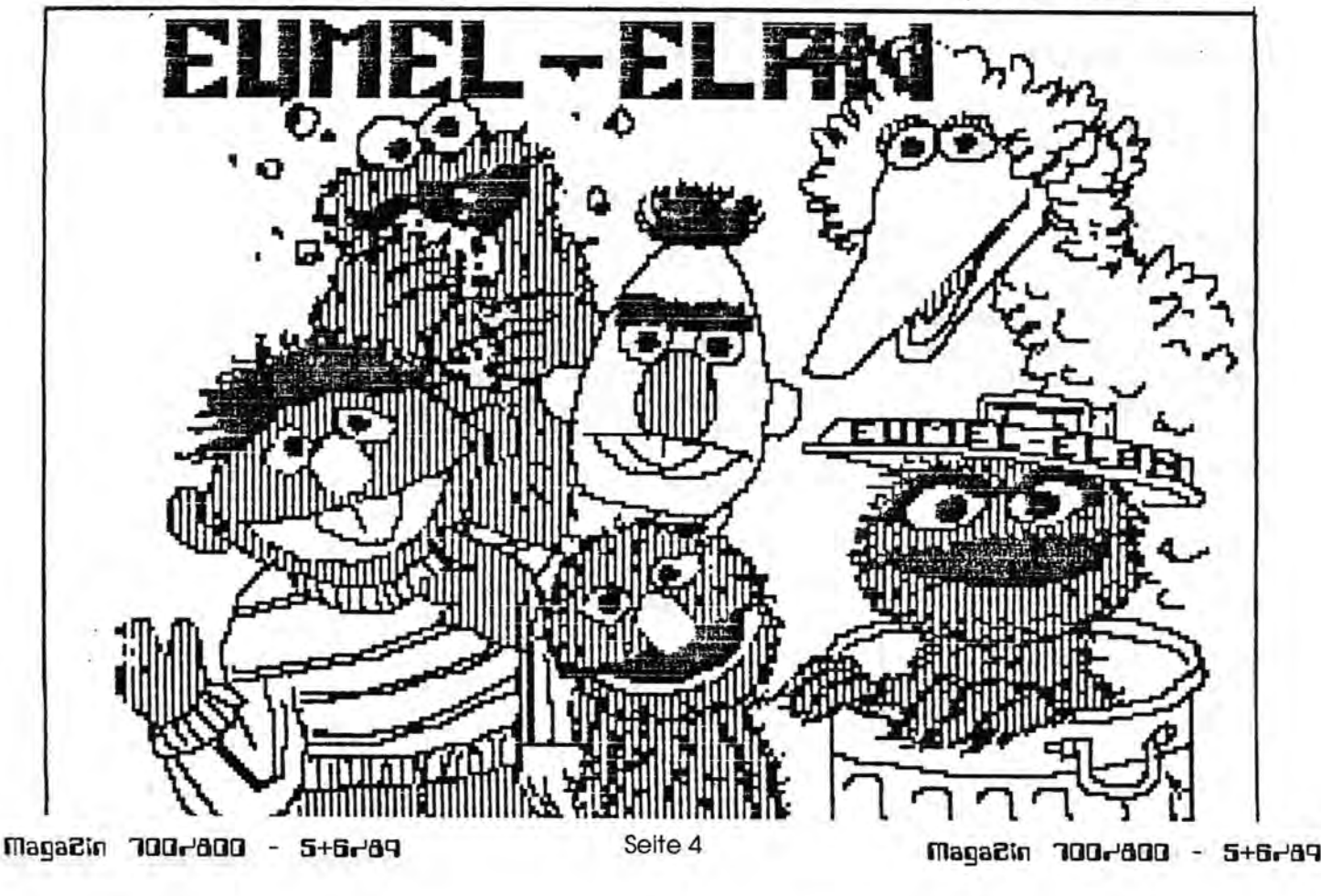

### **PUl:**

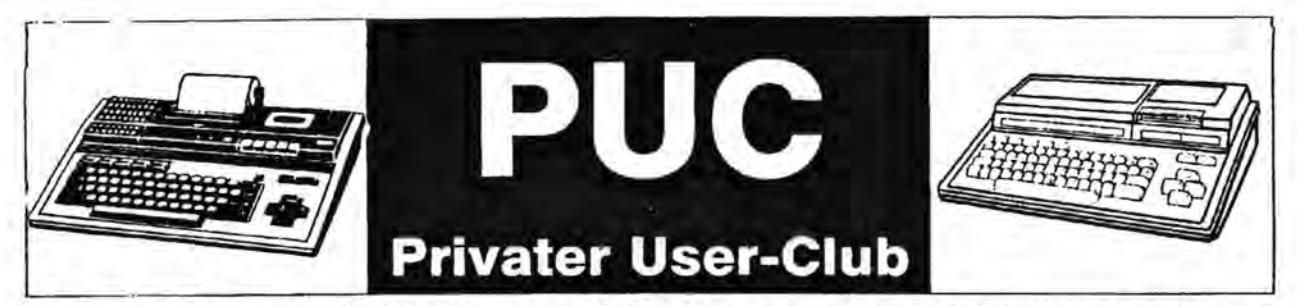

#### Rundbrief und Informationsblatt tür Sharpies der MZ 700/800-Serie

Jg.1989 **Sondermitteilung** 19. Sept. 1989

### **MagaZin 700/800 wird eingestellt!**

Jetzt ist es amtlich! Nach dreijährigem Erscheinen hat sich der Herausgeber des MagaZin's 700/800 entschlossen, die Herstellung der Zeitung einzustellen. Die letzte Ausgabe wird im November als Doppelnummer erscheinen.

Als Hauptgrund dafür wurde eine schlechte Zahlungsmoral der Bezieher angegeben. Und das - so finden wir - ist zwar recht traurig, aber dennoch ein wichtiger Grund zur Aufgabe aller Bemühungen. Denn die Kasse muß stimmen, wenn ein solches Projekt laufen soll. Und bei dem "Schicke"-Preis tür diese kleine Auflage kann wahrhaftig nicht von "Profitgier" gesprochen werden. Doch wer das trotzdem weiter behaupten möchte, kann letztendlich nur zu denen gehören, die sich beim Bezahlen sieben Monate Zeit gelassen oder die Bezahlung des Abonnements ganz vergessen haben.

Wer nur halbwegs gut rechnen kann, müßte nämlich eigentlich schon bei ganz kleiner Kalkulation feststellen, daß allein mit Papier, Versandtaschen und Porto ca. 3,- bis 4,- DM für die Einzelausgabe zusammenkommen: von weiteren Nebenkosten ganz abgesehen.

Ich suche alles, was über den MZ-800 vorhanden ist!

Unter anderem: Programme in 6502-Code als Listing, Kontaktadressen für Informations- und Programmaustausch sowie Telefonnummern von Mailboxen auf der ganzen Welt (für MZ-800).

> Rolf Voßkamp Klinkerstraße 76 0-2940 Wilhelmshaven

Allein ..diese Mitteilung" kostet mit Papier. Umschlag und Porto für knapp 100 vorliegende Empfänger-Adressen rund 100,- DM (und das alles ohne Berechnung der damit verbundenen Arbeit).

Der vorstehenden Begründung ist damit auch gleichzeitig zu entnehmen, daß wir als ..private Nachfolgetruppe" es uns nicht leisten können, ein gleiches Desaster zu erleiden. Wir möchten daher von vornherein klarstellen, daß von uns nur derjenige mit "PUC"-Nachrichten beliefert wird, der seinen Obolus entrichtet hat, und zwar im voraus.

Wer also "unsere gemeinsam erarbeiteten" PUC-Mitteilungen empfangen möchte, zahlt seinen Beitrag (und eine evtl. zusätzliche Spende für unvorhergesehene Nebenkosten) am besten sofort bei

#### Paul Karle Alex-Möller-Straße 2 6832 Hockenhelm

ein. Er kann dies in "bar" oder in .. Briefmarken" erledigen. Und er muß dies auch nicht gleich für mehrere Ausgaben tun. sondern jeweils nur für "eine". Anhand der eingegangenen Beträge können wir dann "unsere Auflage" jedesmal neu bestimmen und unnötige Kosten einsparen. Nur unter diesen Voraussetzungen kann es bei uns "laufen".

In diesem Zusammenhang wollen wir aber nicht nur von Kosten reden, sondern in gleichem Maße vom Nutzen von .. PUC". Mit ..unserer Zeitung" entsteht ein Kommunikationsmedium von Privat an Privat. um die inzwischen sehr klein gewordene Gemeinschaft weiterhin zu verbinden. Neben allgemeinen Berichten werden wir

"Eure" Berichte, Erfahrungen und Listings veröffentlichen. die insofern dann wieder allen anderen zugute kommen. Darüberhinaus kann jeder Bezieher bei uns "kostenlos" Anzeigen aufgeben, die ihm und anderen in gleichem Maße weiterhelfen können. Ebenso ist es möglich, zusätzlich zu jeder Ausgabe die bisher schon erschienene "PUC"-Diskette zu bekommen, die auch schon in unserem vorläufig angesetzten Gesamtpreis von 5,- DM enthalten ist.

Suche für meinen Sharp MZ-8oo einen anschlußfertigen Monitor! Zum Beispiel: MZ-1D05 oder MZ-1 010 oder auch jeden anderen hochauflösenden Farbmonitor mit betriebsbereitem Anschlußkabel ! Angebote bitte richten an:

> Helmut Behrens Reuchlinstraße 19 6200 WI-Kahlemühle

In der Hoffnung, daß diese klärenden Worte für die Zukunft nicht nur lauffähige Programme. sondern auch "lauffähige PUC-Mitteilungen" ermöglichen. verbleiben wir für heute Eure

> .. Null-Profi!"' "PUC"-Initiatoren aus Niedersachsen, Hamburg und Hessen

> > gez. Helmut Behrens Wiesbaden

#### MZ-Anfänger sucht:

- 1. 5,25-Zoll-Floppy mit Controller und FD-Basic
- MZ-800-Literatur (Deutsches System-Handbuch usw.)
- 3. Kontakte

Ernst Scharff Gladbecker Str. 403 4250 Bottrop

# Directory auf Aufkleber drucken

```
100 ' Disklabel fuer MZ-700 und MZ-800
110 ' (C)by M. Grossmann, Stauffenburg 10
120'
                        3370 Seesen 16
130 *
140 ' Mit Hilfe dieses Programms laesst sich das Directory auf
150 ' einen passenden Aufkleber drucken. Es kann auch auf Papier
160 * gedruckt werden und auf die Diskettenhuelle geklebt werden.
170 ' (Das Programm laeuft nur fuer Disketten, die von Basic genutzt
180 ' werden, also nicht mit CP/M!). In den Zeile 440-470 wird der
190 ' Drucker auf Condensed-Print, Tiefstellen und einen Zeilen-
200 ' abstand von 10/144 inch eingestellt.
210 ' Viel Spass beim drucken!
220 '
230 '
240 DIR"FD1:"
250 INPUT"Diskettitel eingeben:. "; T$
260 INPUT"Datum (CR=Kein Datum):. ";DT$:IFDT$=".":DT$=""
270 PRINT" Bitte warten!"
280 *290 DIM F$(65), TY(65), TY$(5)
300 DATAOBJ, BTX, BSD, BRD, RB
310 FORI=1TO5: READTY$(I): NEXT
320 *
330 ' Fuer MZ-700 muss A=$2020 gesetzt
340 " werden.
350 A=$27FO
360 FORI=ATOA+32*63STEP32
370 IF (PEEK (I) <1) OR (PEEK (I) >5) GOT0420
380 TY(N)=PEEK(I)
390 J=1+1400 IFPEEK(J)<>$D;F$(N)=F$(N)+CHR$(FEEK(J));J=J+1:GOT0400
410 N=N+1
420 NEXT
430 ' 440 beim 700er weglassen
440 INIT"LPT: MO, S2"
450 PRINT/PCHR$(27); "B"; CHR$(3);
460 PRINT/PCHR#(27); "S"; CHR#(1);
470 PRINT/FCHR$(27); "3"; CHR$(10);
480 X=N490 IFN/3<>INT(N/3):N=N+1:60T0490
500 NO=N/3
510 PRINT/F"Disk:"; T$; TAB(54); DT$
520 FORI=0T062: PRINT/P"-";: NEXT: PRINT/P
530 FORJ=0TON0-1
540 PRINT/PTY$(TY(J));":";F$(J);TAB(21);
550 IFTY(J+NO)<>0:PRINT/PTY$(TY(J+NO));":";F$(J+NO);TAB(42);
560 IFTY(J+2*NO)<>0:PRINT/PTY$(TY(J+2*NO));";";F$(J+2*NO)ELSEPPINT/P
570 NEXTJ
580 PRINT/PX;" Files in Use"
```
# Gesamt-Inhaltsverzeichnis 1-87 - 6-89

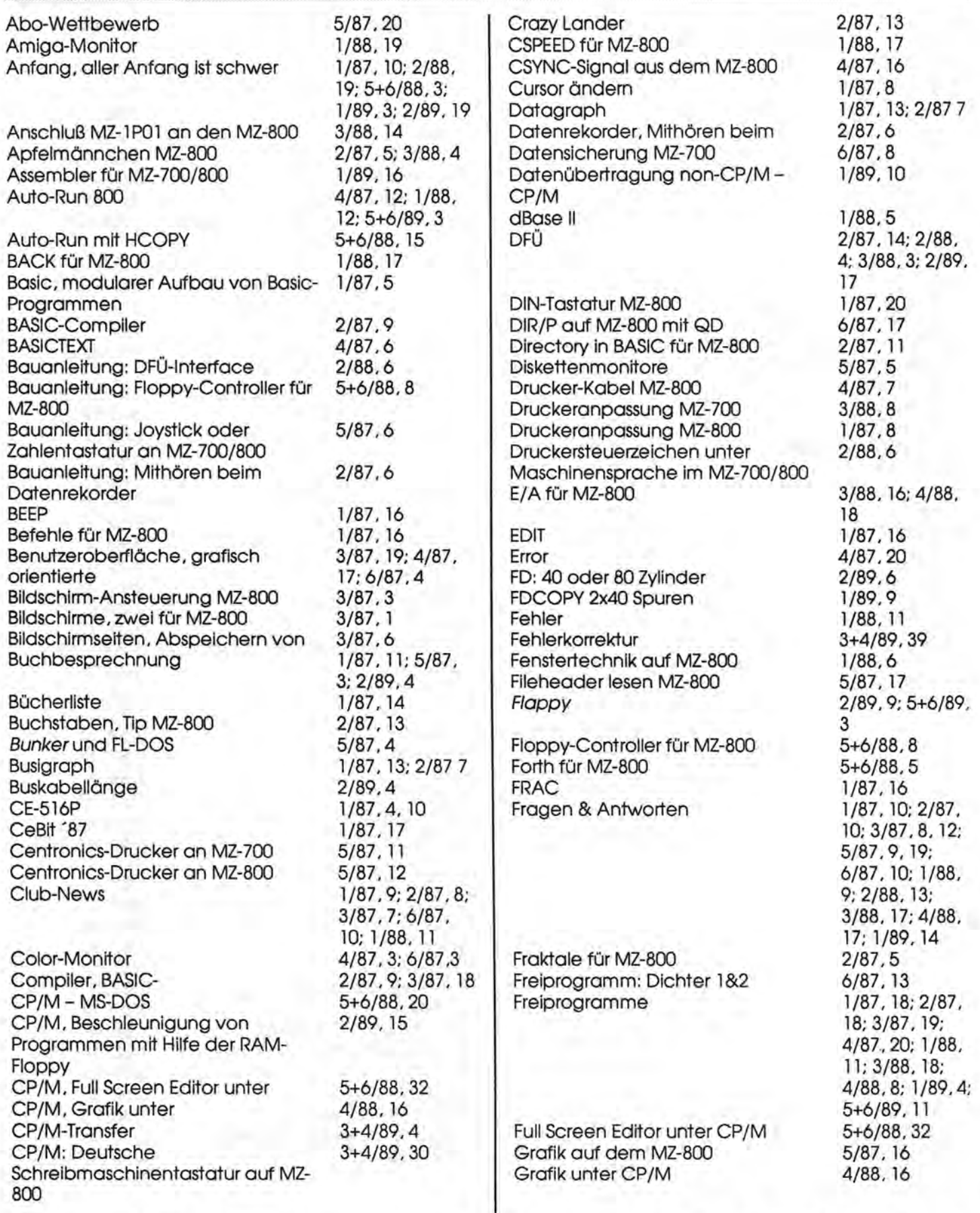

Maga2in 700-800 - 5+6-89

Maga2in 700-800 - 5+6-89

## Gesamt-Inhaltsverzeichnis 1787 - 6789

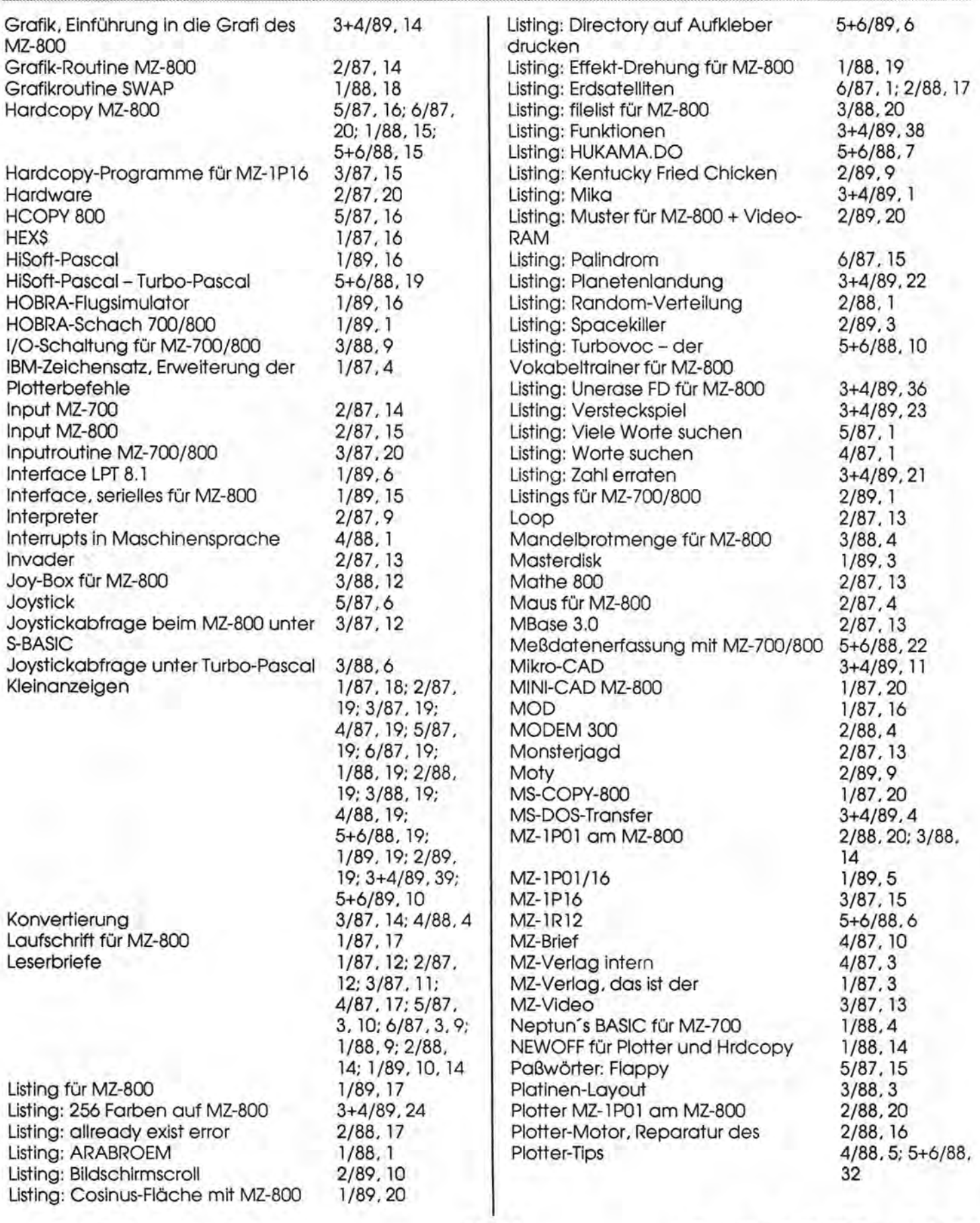

Maga2in 700-800 - 5+6-89

Maga2tn 700-800 - 5+6-89

### **Ei.-JflQ**

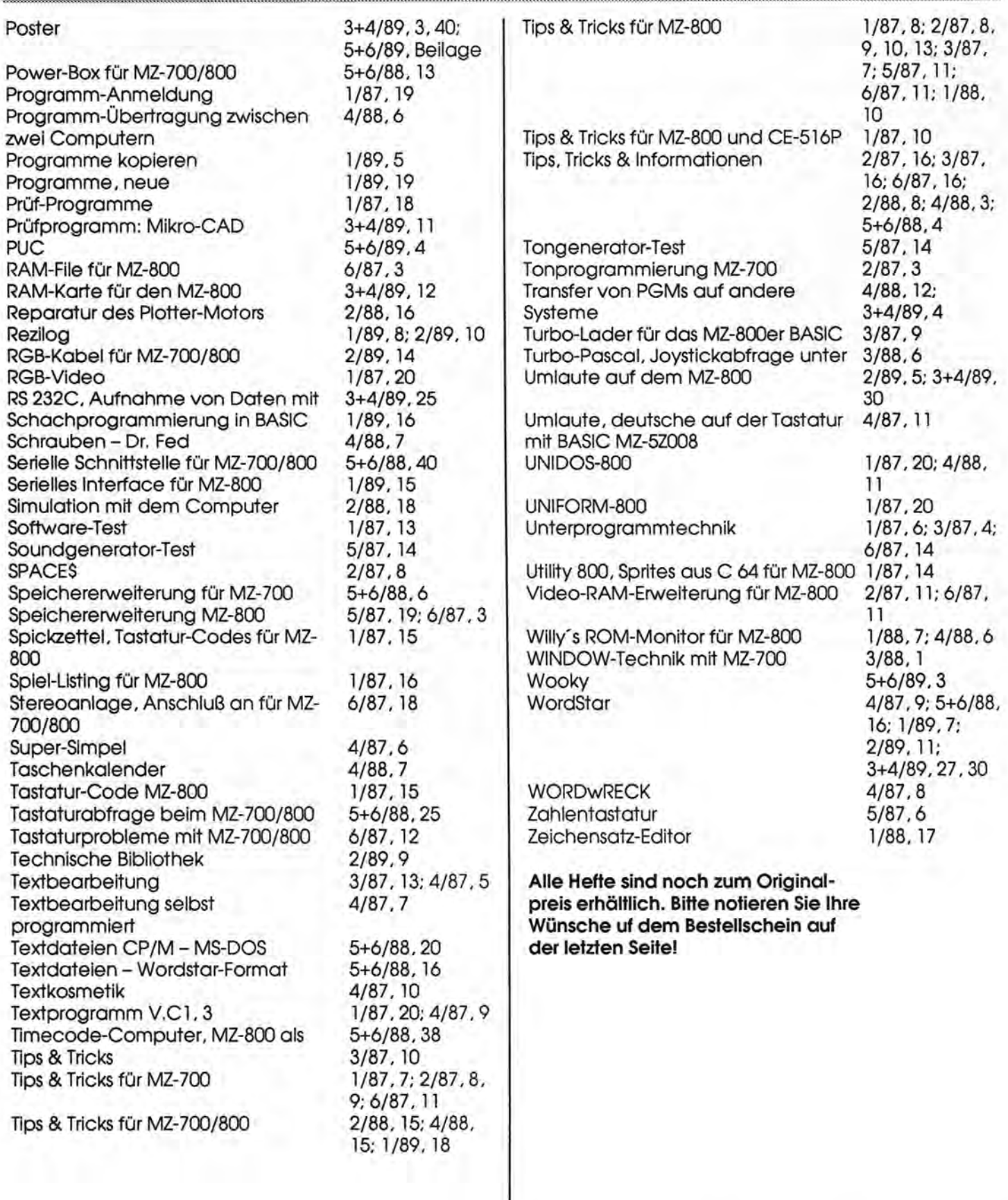

Maga2in 700-800 - 5+6-89

### **Hieinanzeigen**

### Fragen

#### **Kleinanzeigen**

Um ihnen zu heifen, wenn Sie etwas suchen, koufen oder verkaufen wollen, bieten wir Ihnen den Kleinanzeigenmarkt. Für biszu fünf Zeilen zahlen Sie nur DM 10,- Händler zahlen nur DM 20.4. Wenn Sle Gewerbetreibender sind, beachten Sie bitte, daß das aus ihrer Kleinanzeige aus wettbewerbsrechtlichen Gründen deutlich hervorgehen muß, Jede Zeile darf bis zu 27 Anschläge haben. Bitte beachten Sie, daß Kleinanzeigen nur bei Vorkasse berücksichtigt werden können.

**Quick-Disks:** Ich habe noch 70 neue QDs. 10 Stück für DM 65, inkl. Versand. Thomas Wüstneck, Westkorso 12, 4970 Bad Oeynhausen 1

**Verkaufe** Quick-Disk + 6 QD für MZ-800, Riteman F+ Drucker, Epson-kompatibel, Anschlußkabel für MZ-700/800 Verkaufe MZ-700, leicht defekt, 40/80-Zeichenkarte, 5,25"-LW + Centronics-Anschlußkabel + Programme, VB Bernward Dahmen,  $\tau$  02331/68176, 17 - 20 h

Graphics & Sound lib. for Your TPascal 3.0 programs (IBM programs compatible) available on following adress for only DM 39,- Stulic Branko, Kod poste 1, 57232 NIN, Yugoslavia

**Suche** günstig MZ-800 Software unter P-CP/M /W-Star, Turbo-Pasc., etc.). Claus Elfering, Lothringer 15, 5100 Aachen, 0241/2 43 74

Verkaufe MZ-800 mit Kassettenlaufwerk einschI. Zubehör. R. Rehm, Ringweg 4, 6402 Großenlüder.  $\sigma$  06648/7820

Maga2in 700-800 - 5+6-89

**Kaufe** alles über CP /M Word Multiplan zum Programmieren Handb. Progr. 51/4 360/768 wieser Alb-Schweitzer-Str. 6 5414 Vallendar, 20261/62819

**Verkaufen** MZ-800 mit RAM-Erweiterung, Videoram-Erweiterung, QD und Kassettenrekorder für DM 500,- (VB)  $MZ-Verlag, \t t 0 41 87/65 33$ 

**Verkaufen** Monochrom-Monitor für MZ-800 (grün), DM 150,  $MZ-Verlag, \t t 0 41 87/65 33$ 

#### **Restposten, supergünstig**

1x CHIP SPECIAL Computer-Programme für SHARP MZ-700/800, DM 10,- (statt 28,-) Ix Die Geldmaschine, 250 Ideen für lukrative Nebenverdienste mit Ihrem Mikrocomputer. 230 S., DM 25, 1x Programmieren mit ELAN, Lehrbuch, ca. 200 S., DM 10, Ix Informatik für kaufmännische Schulen, 200 S., mit Beispielen in BAS IC für Commodore, leicht abzuwandeln,  $DM 10, -$ 

# **Fragen**

~

Ich habe mir vor kurzem einen MZ-800 zugelegt. Ich bin sehr zufriden mit dem Gerät, da ich trotz des großen Lobes von allen Seiten nicht mit diesen Leistungen gerechnet habe. Ich arbeite zur Zeit mit einer Floppy, der Single-Floppy MZ-IFI9. Ich hatte früher nichts dagegen von Zeit zu zeit mal Diskjockey zu spielen, aber jetzt hängt es mir doch langsam zum Hals raus.

Jetzt die erste Frage in Bezug auf die Floppy: Kann ich ein Laufwerk, wie es Lars Hanke in der Ausgabe 5/6 1988 vorgestellt hat, als zweites Laufwerk an meine Floppy anschließen? Brauche ich dann noch einen Controller und was entsteht noch an Zusatzkosten außer der Floppy?

Meine zweite Frage bezieht sich auf den MZ-700. Ist es technisch möglich, den MZ-700 wie eine RAM-Floppy zu benutzen? Meiner steht nämlich nur noch rum. Die Wartezeiten, die bei der Übertragung mit dem Datenrekorder entstehen (s. Ausgabe 4/1988) sind mir einfach zu lang.

Schön wäre es, wenn ich über Umwege auch noch die Floppy für den 700er nutzen könnte.

Matthias Großmann, Stauffenburg 10, 3370 Seesen 16

## Frei-P6M-Hatalog

#### **Freiprogrammkatalog von Oliver Brendel für MZ-700/800 Computer**

erstellt von Oliver Brendel Erlkamerstr. 28, 8150 Holzkirchen Tel.:08024/7396

### **Zeichenerklärung** :

- $EP = Epson komp.Drucker PL = Plotter  
FD = Diskettenslation QD = Quick-Disk$
- $VR = Video-RAM FD = Diskettenstation$ CMT = Cassette
- BG =Block-Grafik HRG = Hochauflösende Grafik
- $TXT = Text$
- OBJ = Maschinenspracheprogramm BTX = Basicprogramm
- 700 = MZ-700 oder MZ-700-Modus des MZ-800 800 = MZ-800

#### **Freiprogrammdiskette F1**

- 700 MOD SPIEL 1 MAD SLALOM DRIVER 26kB Actiongame BG 700 **OBJ**
- Fahre um die Bäume herum, wenn du zusätzliche Punkte willst, nimm die Fahnen mit, aber crashe nicht in den Rand.
- 700 MOD SPIEL 2 Danger Driver 23kB Actiongame BG 700 OBJ
- Fahre mit dem Auto in dem Bild umher, ohne das MZ-800 Auto oder den Rand zu berühren.
- 700 MOD SPIEL 3 Hangman 24kB Denkspiel BG 700 OBJ
- Gib ein Wort ein, dein Gegner muß es erraten (für 2 Spieler).
- 700 MOD SPIEL 4 Pac Man 31 kB Actiongame BG 700 OBJ
- Versuche in dem Labyrinth alle Tabletten aufzufressen, aber Achtung: du wirst verfolgt!
- 700 MOD SPIEL 5 4 Gewinnt 28kB Denkspiel BG 700 OBJ
- Werfe deine Chips in das 8x8 Raster: wer zuerst 4Steine seiner Farbe in einer Reihe hat gewinnt.
- 700 MOD SPIEL 6 Cease 25kB Actiongame BG 700 OBJ
- Vernichte das gegnerische Flugzeug möglichst schnell mit deiner Bordkanone.
- 700 MOD SPIEL 8 Ka Zonga 28kB Actiongame BG 700 OBJ
- Führe dein Fress-Monster durch das Labyrinth und fress alle Punkte auf. Aber pass auf die anderen Monster auf.
- 700 MOD SPIEL 9 Walzomat 35kB Simulation BG 700 OBJ Ein Geldspielautomat
- 700 MOD SPIEL 11 geht nicht 1kB 700 OBJ
- 700 SPACE TAXI nur S-BASIC 38kB Actiongame BG 700 BTX
- Fliege mit deinem Raumschiff durch die Höhlen (mehrere Bildschirme), und befreie sie von den Monstern, aber berühre die Felsen nicht.
- 700 THE NIBBLER 14kB Actiongame BG 700 BTX
- Verspeise alle Früchte und Monster im Spielfeld, ohne die Mauem und Hindernisse zu berühren.
- 700 SACKGASSE nur S-BASIC 5kB Actiongame BG 700 BTX
- Für 2Spieler: Versuche möglichst viele Schritte zu gehen, bevor du in der Sackgasse steckst..
- 800 GEISTERJAGD 4kB Actiongame BG 800 BTX
- Versuche das Gespenst im Spielfeld einzufangen.
- 800 PIRAT 17kB Adventure TXT 800 BTX
- Erobere die Schätze auf den spanischen Schiffen, paß auf die Kriegsschiffe und die anderen Piraten auf.
- 800 MASTERMIND 2kB Denkspiel TXT 800 BTX
- Errate die Zahlen ( 3-6 ) die der Computer sich ausgedacht hat.
- 800 CONTAMINATOR 4kB Actiongame HRG 800 BTX
- Gehe aut dem fremden Planeten möglichst viele Schritte ohne deine eigene Spur oder die Planetensteine zu berühren ( Joystick ).
- 800 SPIEGELBALL 1kB Demo BG 800 BTX
- Ein Ball läuft wie eine Billardkugel auf dem Bildschirm umher.

Karte einen Wert zwischen den beiden ersten hat. 800 HERRSCHER 15kB VR Strategie TXT 800 BTX

**Freiprogrammdiskette F2** 

Regiere 1 Jahr über deine kleine Insel: bestimme den Haushaltsplan, bezahle die Gemeindemitglieder.

Der Computer teilt 2Karten aus: wette einen Geldbetrag, daß die nächste

- 800 PICLOADER 1kB Demo HRG 800 BTX
- lädt die Bilder 800 PICTURE 1 / 2 ( je 8kB ).
- 800 MUSICBOX 15kB VR Musikdemo TXT 800 BTX

800 MILLIONAER 11kB VR Kartenspiel HRG 800 BTX

- Man hat 9 Musikstücke zur Auswahl, die der Computer spielen kann.
- 800 MUSICBOX 26kB VR Musikdemo TXT 800 BTX
- Man kann weitere 8 MUSikstücke vom Computer spielen lassen.
- 800 MENUETT 1kB Musikdemo TXT 800 BTX
- Der MZ-800 spielt ein Menuett von W.A. Mozart.
- 800 DICHTER 16kB Simulation TXT 800 BTX
- Der MZ-800 dichtet mit verschiedenen Satzgefügen und vielen Wörtern in Voll- oder Halbautomatik . Lädt DICHTER 2 12kB nach.
- 800 AMERICAN FLA (g) 1kB VR Demo HRG 800 BTX
- Das Programm zeichnet das amerikanische Sternenbanner. 800 CHASSEUR Joystick 7kB VR Actiongame HRG 800 BTX Für 2Spie-
- ler: Versuche möglichst viele Schritte zu gehen, ohne die Spur, den Rand oder die Steine zu berühren (ähnlich CONTAMINATOR).
- 800 SCHACHFLAG 7kB VR Demo HRG 800 BTX
- Das Programm zeigteine rot-schwarz-karierte Flagge, die sich wellt (3-D).
- 800 FERNSEHER 13kB VR Demo HRG 800 BTX
- Ein Fernseher, in dem man jedesmal neu gesetzte Geschichten lesen kann.
- 800 MORSEN 7kB VR Lernprog. TXT 800 BTX
- Morsen lernen mit dem MZ-800: das Programm lehrt, trägt ab, gibt Nachrichten im Morsecode in Bild und Ton aus.
- 800 BRUECKE 2kB VR CAD HRG 800 BTX
- Das Programm konstruiert Stahlträger-Brücken von 15-70 m Länge.
- 800 ERATOSTHENES 2kB VR Rechenprog. HRG 800 BTX
- Sieb des Eratosthenes: das Programm errechnet Primzahlen in anschaulicher Art.
- 800 KAROSS.-CAD 3kB CAD HRG 800 BTX
- Das Programm zeichnet ein Auto in Vektorgrafik. Man kann es drehen, verschieben und vergrößern.
- 800 S-PERSPECTIV 3kB CAD HRG 800 BTX
- Sattelperspektive: ein 'Sattel' in einem Würfel wird in Vektorgrafik gezeichnet. Man kann Beobachtungs-, Blickpunkt, Drehung und Vergrößerung ändern.
- 800 DIE ERDE 5kB VR CAD HRG 800 BTX
- Man kann die Erde als Plattkarte, Lambert-, Behrmann-, Zentral-, oder Zylinderprojektion zeichnen lassen.
- 800 MANAGER 3kB VR Anwendung TXT 800 BTX
- Preiskalkulation: Der Ziel-Einkaufspreis u. der Preis von Eigenkonstruktionen kann kalkuliertwerden, sowie die Mehrwertssteuer zu allen Preisen aufgerechnet
- 800 2.ZEICHENSAT (z) 1kB Erweiterung TXT 800 BTX
- Nach dem Ablauf des Programms kann man mit CTRL-J den 2.Zeichensatz benützen.
- 800 M-1009 HCOPY 1kB Erweiterung TXT 800 BTX
- Hcopy für M-1009 Brother Drucker in Basic
- 800 SOFT CELL 1kB VR Demo HRG 800 BTX
- Das Programm zeichnet eine normale Schrift immer größer werdend ab.
- DIRECTORY SPECIA (I) FD 2kB Utility TXT 800 BTX
- Directory mit Größe, Anfangs-, und Startadressen
- BORDER 1kB Erweiterung TXT 800 BTX Implementiert BORDER -Befehl zur Randfarbeneinstellung
- ERROR 1kB Demo HRG 800 BTX Das Programm schreibt Error auf den Bildschirm

# Frei-P6M-Hatalog

800 EPSON UNIT (= 800 Epson-Unit) EP 7kB Utility TXT 800 BTX Das Programm stellt einen Epson Drucker auf ASCII-Code um. CHEMIE START FD LP 5kB Lemprog. TXT 800 BTX Das Programm hilft einem beim erlernen des Periodensystems; dazu gehören: QWERTY 3kB DATA 2kB DATEN 2kB 15kB 26kB 36kB 41kB CASS-COVER 1Z016 für Kassettenbasic PL 8kB Druckprog. HRG 800 BTX Das Programm druckt mit dem Plotter Kassetten-Cover. SUPERDIR FD 2kB Utility TXT 800 BTX Directory mit Größe, Start-, und Ladeadresse. DREI BAUERN 8kB Strategie BG 800 BTX Brettspiel ähnlich Schach nur mit Bauern, auf einem 3x3 Raster. Der MZ-800 lernt mit jedem Spiel dazu. BREAKOUT 1kB Actiongame BG 800 BTX Ein Spiel ähnlich Squash: Zerstöre mit deinem Ball die 5 Mauem. HELIKOPTER Joystick 2kB Demo HRG 800 BTX Ein Programm zum Testen einer Joystickabfrage mit Verzögerung. KREISMUSTER 1kB VR Demo HRG 800 BTX Grafikdemo, bei der durch verschiedene Farben der Punkte in einem Rechteck ein Kreismuster entsteht.. CMD CHANGE 1kB Utility TXT 800 BTX Man kann mit diesem Programm den Befehlen im MZ-800-Disk-Basiceinen neuen Namen geben. SPACE TOUCH 2kB Actiongame HRG 800 BTX Berühre mit deinem Raumschiff den roten Block ohne mit den grünen Blöcken zu kollidieren. LINES 1kB Demo HRG 800 BTX Grafikdemo mit Linien BSD TRANS 6kB Utility HRG 800 BTX Das Programm kann BSD-Dateien zwischen FD1 ,FD2 und RAM-Disk kopieren. SPECIAL NEW ON 1kB Erweiterung TXT 800 BTX Nach NEW ON sind dann 30 Bytes Speicher mehr frei, als nach normalem NEWON. BORDER II 1kB Erweiterung TXT 800 BTX Das Programm implementiert den BOR(I) -Befehl auf den Platz von CSET(I). FADENKREUZ 1kB CAD HRG 800 BTX Man kann auf dem Bildschirm mit einem Fadenkreuz zeichnen; dazu gehört : --USR-ROUTINES-- 1kB 800 OBJ HAPPY-BILD 4kB Demo HRG 800 BTX Grafikdemo mit 3-D Kugel, Pyramide, Würfel INTERRUPT 1kB Demo TXT 700 BTX siehe MagaZin 700/800 Heft 6/87 : Interruptdemo DIR OUT 1kB Utility TXT 800 BTX **Directory** BASIC-ROUTINES 1kB Utility TXT 800 BTX ??????? WIDERSTANDSKODE 4kB Rechenprog. TXT 800 BTX Das Programm berechnet aus dem Ohmwert eines Widerstandes den Farbcode **Freiprogrammdiskette F3**  Auf dieser Diskette sind alle Tips Tricks und Informationen von Edgar Lefgrün START 08.04.87 1kB Startprog. TXT 800 BTX Das Programm erklärt, wie man die TTI- Programme aufruft, und sie laufen läßt. TTI 1 08.04.87 21kB s.Heft 2/87 des MagaZin 700/800 : Basic Tips TII 2 08.04.87 5kB s.Heft 2/87 des MagaZin 700/800 :Basic Tips TTI 3 01.05.87 6kB s.Heft 2/87 des MagaZin 700/800 :Basic Tips TII 408.04.87 3kB s.Heft 2/87 des MagaZin 700/800 :Basic Tips TTI 5 08.04.87 7kB s.Heft 2/87 des MagaZin 700/800 :Basic Tips TTI 6 08.04.87 7kB Der Plotter CE-516P un der MZ-800:Gegenüberstellung der Befehle des MZ-800 und des CE-516P TTI 7 08.04.87 9kB Programmbeispiele TII 8 08.04.87 4kB Die Winkelfunktionen TII 9 08.04.87 4kB s.Heft 2/87 des MagaZin 700/800' TTI 10 08.04.87 3kB s.Heft 2/87 des MagaZin 700/800 TII1115.D4.87 SkB Prozedur zur Herstellung eines Copy Utility TTI 12 16.04.87 3kB Der Border Befehl TII13 17.04.87 9kB Liste der Zwischencodes (Token) TII1417.04.87 6kB Token und Befehlsliste TII1518.04.8711kB Der Diskettenmonitor MZ-D1B009S TTI1619.04.8710kB Einführung in die Arbeit mit dem Diskettenmonitor Der Mastersector TII 17 20.04.87 12kB Das Inhaltsverzeichnis (Directory) s.Heft 6/87 TII18 21.04.87 19kB Der Systemsector s.Heft 2/88 TTI 19 22.04.87 3kB "Einfache Untersuchung des ersten Bytes auf dem Systemsector s.Heft 2/88 TTI 20 22.04.87 1kB Zusatzinformationen zum Directory s.Heft 6 TTI 21 24.04.87 6kB Das Erstellen von Masterdisketten Heft 2/88 TTI22 30.04.87 8kB Das [ndem eines ML-Programms s.Heft 2/88 TTI23 14.05.87 12kB Liste der Zwischencodes mit den Einsprungadressen **Freiprogrammdiskette F4**  QD <-> CMT COPY 1kB Utility TXT 800 OBJ ???????? . SKATBLOCK PL 3kB Druckprog. TXT 800 BTX Das Programm druckt einen Skatblock auf dem Plotter aus. STOCHASTIK 800 8kB VR Anwendung TXT 800 BTX Analyse zufallsabhängiger Ereignisse;man kann Wertepaare einge ben,Ergebnisse ausgeben oder drucken und Regressionsgeraden zeichnen oder drucken. LP-DAT START EP 6kB VR Anwendung TXT 800 BTX Ein LP-Verwaltungsprogramm; Menüpunkte :Eingabe der LP's, Ausgabe der LP's, Suchen, von Disketten kopieren; dazu gehören: LP-DAT SPEZ 2.5 12kB HELP 5kB und die Datei DEMO-FILE 6kB BSD G.O.S.INVADERS 9kB VR Actiongame HRG 800 BTX Verteidige dich in 4Levels gegen die Invader: abschießen, überspringen etc. UNIMON 3kB Utility TXT 800 OBJ Universalmonitor für den MZ-800 mit vielen Funktionen; unterstützt auch die Diskettenstation und die RAM-Disk; dazu gehört : UNIMON HELP 2kB 800 BTX mit den entsprechenden Erklärungen zu den Befehlen. CHAR-ROM 800 2kB Utility TXT 800 BTX Das Programm zeigt alle Zeichen des MZ-80D. QD-LABEL PL 2kB Druckprog. TXT 800 BTX Quick-Disk Beschriftung mit Hilfe des Plotters TOKEN 7/8/S 1kB Utility TXT 800 BTX Das Programm zeigt die Token Tabelle für das MZ-800 / MZ-700 / sds - Basic

# Frei-PGM-Hatalog

, .

MONITOR TEST 2kB VR Utility HRG 800 BTX Das Programm testet den Monitor durch Grafiken in allen Farben und in verschiedenen Auflösungen. UHR 800 M1 3kB Uhrprog. HRG 800 BTX Das Programm läßt eine stellbare Zeigeruhr laufen. DARLEHEN 1kB Anwendung TXT 800 BTX Das Programm berechnet die Schuld bei bestimmtem Zinssatz, Startschuld und Raten. DISASSEMBLER 700 9kB Utility TXT 700 BTX DISASSEMBLER 800 9kB Utility TXT 800 BTX Beide Programme disassemblieren ein bereits im Speicher stehendes Maschinenspracheprogramm. BERECHNUNG PI 1kB Rechenprog. TXT 800 BTX Berechnet die Zahl PI auf die eingegebene Anzahl von Stellen genau. BERECHNUNG EULER 1kB Rechenprog. TXT 800 BTX Berechnet die Eulersche Zahl ( 2.718281 ). SCHUL PI1 kB Rechenprog. TXT 800 BTX Das Programm berechnet PI mit Hilfe der Rechtecksfläche. STARTEN? RAM-Disk 1kB Utility TXT 800 BTX Das Programm frägt alle Programme auf der Diskette durch, welches man starten will. STARTPROGRAMM M3 RAM-Disk 1kB Utility TXT 800 BTX STARTPROGRAMM M1 Freiprogrammdiskette F5 STEUER EP 7kB Anwendung TXT 800 BTX Programm für Rechnungsverwaltung; Menüpunkte: Erstellen einer Datei, Andern der Datei, Plotten der Rechnungen, Usten und Löschen der Daten, Daten lesen von Diskette und Daten Schreiben. VEREIN PL 6kB Anwendung TXT 800 BTX Programm für Vereinsverwaltung; Menüpunkte ähnlich STEUER. VIDEOTHEK 800 FD EP 5kB Anwendung TXT 800 BTX Programm für Videokassettenverwaltung; Menüpunkte: Gesamtliste, Auflisten nach Alphabet, Filmtitel, Cassette, Neueingabe von Titeln, Berichtigen. DIRECTORY QD/FD 1kB Utility TXT 800 BTX Directory mit Größe in Bytes. KASSETTE BESTAND PL/PR 2kB Anwendung TXT 800 BTX Programmkassettenverwaltung GALGJE (LAMBIEK) VR 20kB Denkspiel HRG 800 BTX Hangman: versuche das Wort zu erraten, das sich der Computer ausgedacht hat, bevor der arme Mann erhängt wird. KAMMERJAEGER VR 21kB Adventure HRG 800 BTX Rette die streng bewachte Prinzessin, du kannst die unterwegs gefundenen Gegenstände benutzen. SCHATZSUCHE VR 21kB Adventure HRG 800 BTX Suche den gut versteckten Schatz, aber achte dabei auf die bösen Fallen (über 15 Befehle)! LOTTO-ZAHLEN PR FD VR 8kB Anwendung HRG 800 BTX Lasse dir vom Computer deine Lotto-Zahlen ziehen, speicher, vergleichen. Vielleicht hast du ja Glück! BUNDES-TORTE VR 2kB CAD HRG 800 BTX Tortengrafik der gewählten Parteien, wie im Fernsehen ! dazu gehört: TORTE.BSP 1kB erklärender Text 800 BSD KALENDER PL 6kB Anwendung TXT 800 BTX Lasse dir deinen Kalender von einem beliebigen Jahr vom Computer drucken, mit allen beweglichen Feiertagen. DISK-LlST 800 FD VR 3kB Utility TXT 800 BTX Directory mit Anfangs- End- und Startadresse, Sectoren und Größe.

DIR-SORT 800 EP FD VR 3kB Utility TXT 800 BTX

Sortiere deine Directories, lege dir eine alphabetisch geordnete Liste deiner Programme an.

GLUEHLAMPENSPIEL 3kB Denkspiel HRG 800 BTX Finde aus den 4Glühlampen die 2heraus die 3 Mal aufleuchteten. VEKTOR 5kB CAD HRG 800 BTX Gib in dem 3-D-Koordinatensystem Vektoren ein, du kannst sie einzeln verbinden oder gemeinsam. Freiprogrammdiskette F6 DRUCK 3kB Rechenprog. TXT 800 BTX Druckumrechnungsprogramm; Einheiten: bar, Torr, atm, at, Pa, psi TESTBILD #1 6kB Demo HRG 800 BTX TESTBILD #2 3kB Demo HRG 800 BTX TESTBILD 320 1kB Demo HRG 800 BTX AUTO-RUN FD 1kB Utility TXT 800 BTX Funktionstasten-Umbenennung, Poke-Erweiterungen BAUM D.PYT. VR 1kB Demo HRG 800 BTX Baum des Pytagoras: auf ein Quadrat wird mit der Hypotenuse ein rechtwinkliges Dreieck aufgesetzt, aufdessen Katheten wiederum Quadrate gesetzt werden etc. PARADOX + GITTER 1kB Demo HRG 800 BTX Das Programm erzeugt eine 3-D Gitterstruktur AUTO MZ-800 5kB Demo HRG 800 BTX Das Programm zeichnet den MZ-800-Porsche. CIRCLE 1kB Demo HRG 800 BTX Eine Grafik-Demo mit Kreisen CAD-DEMO VR 13kB Demo HRG 800 BTX Viele Grafik Demos, u.a. auch HAPPY-BILD (F2) JESU MENS DESIRE 3kB Musikdemo TXT 800 BTX Kirchenlied auf dem MZ-800 Panda 45 S 9kB Demo HRG 800 BTX Das Programm zeichnet einen Panda 45 S. Man kann Licht anmachen, blinken, Scheiben wischen etc. ERDE 6kB CAD HRG 800 BTX Das Programm zeichnet die Erde als Kugel mit/ohne Gitternetz, durchsichtig oder nicht, wahlweise Farbe. Sierpinskikurve VR 3kB Demo HRG 800 BTX Grafikdemo: ein in sich geschlossenes Muster, das mit jedem Programmlauf immer feiner wird. Histogramm 3kB CAD BG 800 BTX Balkendiagrammdarstellung von eingegebenen Daten KREIS DIAGRAMM 1KB CAD HRG 800 BTX Tortendiagrammdarstellung von eingegebenen Daten GLEITKOMMATEST 1KB Rechenprog. TXT 800 BTX<br>Das Programm Litestet die Genaulgkeit des GLETTROMMATEST TRE Rechenprog. TXT 800 BTX<br>Das Programm testet die Genauigkeit des Rechners<br>Gleitkommapperationen. <sup>1</sup>öe TEILERMENGE 1kB Rechenprog. TXT 800 BTX Nach der Eingabe einer Zahl gibt das Programm alle ganzzahligen Teiler aus. LUNAR LANDER 11+ 10kB Actiongame HRG 800 BTX Versuche auf dem Mond zu landen, wieder zu starten und an dein Mutter Raumschiff anzukoppeln. AUTO RUN 1kB Utility TXT 800 BTX Funktionstastenbelegung, hinterher lädt das Programm ERWEITERUNGEN,oder MENUE ERWEITERUNGEN 2kB Utility TXT 800 BTX Man kann aus verschiedenen Basic-Erweiterungen auswählen, die dann als Programm geladen werden, Rückkehr zu ERWEITERUNGEN, am ende zu MENUE: BORDERBEFEHL 1kB für die Randfarbe SPEZIALLIST 1kB Leerzeile bei List Search FRAGEZEICHEN 1kB ?,: oder Space bei Input PROGRAMMSCHUTZ 1kB CONSOLE O. CLS 1kB

### Frei-P6M-Hatalog

MENUE 1kB Anwendung TXT 800 BTX ist der Hauptteil eines Kassettenverzeichnisses, dazu gehört: SAVE Daten abspeichern BEGINN-FIND 3kB Suchen von Daten NEUEINGABE 1kB Neueingabe von Daten FIND 2kB Suchen von Daten ab LOAD 1kB Daten laden EINGABE Daten eingeben AUSGABE 4kB Daten ausgeben ARCHIV 1dimensioniert 1kB lädt MENUE ENG.VERB 17kB Lernprog. TXT 800 BTX Programm zur Kontrolle der unregelmäßigen Verben: Abfrage A->Z oder Z->A oder durcheinander, Anschauen aller Invinitive, Suchen best. unreg. Verben. . HCOPY 1/1-HCOPY 1/2 2kB/2kB Utility TXT 800 BTX Beide Programme drucken eine Hcopy auf einem SEIKOSHA GP-700A Drucker im Format 1/1 oder 1/2 aus. SPIELAUTOMAT V.1 2kB Denkspiel TXT 800 BTX Ein Text-Geldautomat mit verschiedenen Wörtern. Du kannst wetten. SUPERHIRN V.1 2kB Denkspiel TXT 800 BTX Errate die geheime Zahl, die sich der Computer ausgedacht hat. MASTERMIND V2.0 5kB Denkspiel TXT 800 BTX Errate die geheime Farbkombination, die sich der MZ-800 ausgedacht hat. WELTRUHR 1kB Uhrprog. TXT 800 BTX Weltuhr: der Computer zeigt gleichzeitig die Uhrzeit aus 10 Weltstädten an. DAME 3kB Denkspiel BG 800 BTX das Brettspiel Dame AWARI2kB Denkspiel TXT 800 BTX Ein asiatisches Taktikspiel, bei dem man versucht die Bohnen des Gegners durch günstiges Anlegen zu erobern. ASS-MODEM700/CLE 21 kB Mailboxprog TXT 700 OBJ MODEM7/300CLEAN 2kB Mailboxprog TXT 700 OBJ ASS-M800\*22 CL 700/800 21kB Mailboxprog TXT 800 OBJ ASS-MODEM CPM 05 21kB Mailboxprog TXT CPM OBJ MODEM8/300\*22 2kB Mailboxprog TXT 800 OBJ ASS+HCOPY/270985 Heft 2/88 15kB TXT ??? OBJ ASS-9600 BAUD 11kB TXT ??? OBJ ASS+SUBM92 28kB TXT ??? OBJ MODEM300.COM 2kB " TXT CPM OBJ TANGA 10kB Simulation TXT 800.BTX Leiste Entwicklungshilfe im Tangaland. WECKER 2kB Uhrprog. HRG 800 BTX Lasse dich von deinem MZ-800 mit einer hübschen Melodie wecken. RANOOM-VERTEILUN(g) 1kB Anwendung HRG 800 BTX s.Heft 2/88: Das Programm zeigt den Unterschied zwischen einer zufälligen und statischen Verteilung. ACS-Adressdatei FD 7kB Anwendung TXT 800 BTX Die Adressen können eingegeben, gesucht, gesichtet, korrigiert, gespeicher und geladen werden. 700 OTHELLO 11kB Denkspiel BG 700 BTX Das Brettspiel 8x8 Othello: versuche die Steine des Gegners in eigene zu verwandeln. auto run 1kB Utility TXT 800 BTX B-SLAVE 3:0 FD 1kB Utility TXT 800 BTX Dieses Programm ist das Gegenteil von MASTER 1.0 DISK-EDIT 1.3 FD 10kB Utility TXT 800 BTX Mit diesem Programm kann man eine Diskette Sectoren und Trackweise ansehen, modifizieren etc. COPY 1.0 FD 2kB Utility TXT 800 BTX Dieses Programm kopiert Disketten von FD1 nach FD2 MASTER 1.0 FD 3kB Utility TXT 800 BTX Dieses Programm mastert ein beliebiges OBJ-Programm auf einer Diskette: man kann es dann booten (wie das Basic). LOTTONERLOSUNG 3kB Anwendung TXT 800 BTX Mit diesem Programm kann man Lottozahlen oder Losnummern ziehen. DIR-OUT-7 FD 5kB Utility TXT 800 BTX Ein Directory mit Code, Name, Byte-Size, Anfangs-, End-, Startadresse, Track, Sektor. **Freiprogrammdiskette F7**  800 F-15 S.E. 10kB Actiongame HRG 800 BTX Versuche mit deiner F-15 Strike Eagle möglichst viele feindliche Ufos abzuschie Ben, aber paß gut auf den Hubschrauber und die Benzinuhr auf. . 800 VOR-ADRESSEN 2\*FD EP 2kB Anwendung TXT 800 BTX Großes Adressenverwaltungsprogramm, die Freiprogrammversion ist lauffähig für 2 Diskettenlaufwerke und einen epsonkompatiblen Drucker. Andere Versionen gibt es bei C Becker-Software für 35,- DM; dazu gehört: 800 ADRESSEN 18kB TXT 800 BTX AUTO RUN FD EP 1kB Anwendung TXT 800 BTX Textverarbeitungsprogramm mit folgenden Funktionen: Einfügen, Blättern, Laden, Sichern, Ändern, Löschen, Überweisung-, Einschreiben-, Drucken ;dazu gehört: 16kB 22kB TEXT 9kB SICHERN 5kB DRUCKEN 4kB AUFKLEBER (Beispieltext) 1kB TXT 800 BSD 800 SAEULENDIAGRAM 1kB VR Anwendung BG 800 BTX Das Programm stellt bis zu 11 Daten als Säulendiagramm dar. 700 GLEICHUNGSSYST 1kB Rechenprog. TXT 700 BTX Das Programm berechnet die Lösungen bei X Gleichungen mit je maximal 3 Koeffizienten und der Konstanten. 800 FORMELN 15kB Rechenprog. TXT 800 BTX 21 Formelgruppen, mit vielen Unterteilungen zur Berechnung von problemen in der Elektrotechnik stehen zur Benutzung bereit. 800 TRONPICTURE 1kB VR Demo HRG 800 BTX Das Programm zeichnet eine der fliegenden Kampfmaschinen aus dem Film TRON. 800 COKE-CAN 1kB VR Demo HRG 800 BTX Das Programm zeichnet eine Cola Dose. 800 HIFI-BOX 1kB VR Demo HRG 800 BTX Das Programm zeichnet eine Hifi-Anlage. 800 USA-FLAGGE 1kB VR Demo HRG 800 BTX Das Programm zeichnet das amerikanische Sternenbanner. 800 JAP-FLAGGE 1kB VR Demo HRG 800 BTX Das Programm zeichnet die japanische Ragge. 800 Apfel 1kB VR Demo HRG 800 BTX Das Programm zeichnet den Appel-Apfel. 800 Simulation 1kB Simulation HRG 800 BTX Das Programm simuliert ein einfaches ÖkO-System aus Hasen und Füchsen; dazu: **FUCHS 1kB** HASE 1kB BIOMASSE 1kB ZUSAMMEN 1kB 800 IN THE MOOD 1kB Musikdemo TXT 800 BTX 800 WHEN THE SAINT (5 go marchin'n) 1kB Musikdemo TXT 800 BTX 800 YESTERDAY 1kB Musikdemo TXT 800 BTX 800 KREISDIAGRAMM 1kB Anwendung HRG 800 BTX Das Programm erstellt aus bis zu 18 Daten eine Tortengrafik. 800 ENCODER PR o. PL 2kB Anwendung TXT 800 BTX

# Frei-PGM-Hatalog

 $\mathcal{U}$   $\mathcal{U}$   $\mathcal{V}$ 

Das Programm verschlüsselt einen Text, indem es das Alphabeth um einen Buchstaben verschiebt. 800 C-LADEKURVE 1kB Anwendung HRG 800 BTX Das Programm zeichnet die Ladekurven für Kondensatoren mit 400 und 500 Ohm Innenwiderstand. 700 KALENDER 9kB Anwendung TXT 700 BTX Das Programm berechnet den Monatskalender, die Feiertage in Bayern, die Wochentage, die zeitliche Distanz zwichen zwei Daten und die Weltzeiten. 700 ADRESS.VERWALT (ung) FD PR 7kB Anwendung TXT 700 BTX Ein Adressenverwaltungsprogramm mit folgenden Funktionen: Einlesen von und Speichern auf FD, Suchen, Ändern, Listen, Eingeben, Drucken, Löschen, Sortieren 700 DATEIVERWALTUN (g) PL 16kB Anwendung TXT 700 BTX Ein Dateiverwaltungsprogrammmit folgenden Funktionen: Laden, Saven, Gesammtinhalt, Stichtagssuche; Geht auch mit PR. 700 FAKTURIEREN EP 20kB Anwendung TXT 700 BTX Ein Fakturierungsprogramm mit 4 Hauptmenüs: Kundenstammpflege, Gutschrift, Artikelstammpflege, Fakturierung, die jeweils noch weiter unterteilt sind. 800 F(X) 1kB VR Anwendung HRG 800 BTX Das Programm zeichnet eine Funktion, die mit dem DEF FN-Befehl festgelegt ist 700 MOTOR FIGHT 7kB Actiongame BG 700 BTX Versuche das Auto des Computers gegen die Wand zu drängen, die sich auf deiner und seiner Spur aufbaut; optionell Joystick MZ-1X03 oder Cursortasten. 700 SPIELAUTOMAT 6kB Simulation BG 700 BTX Ein Geldspielautomat mit 3 Walzen. 700 HYPERWURM 6kB Actiongame BG 700 BTX Füttere Wurmi mit den Äpfeln und Kirschen, aber Achtung, er wächst schnell; Wurmi darf weder sich selbst, noch die bösen Monster fressen. 800 GAME LOADER 4kB VR Startprog. TXT 800 BTX Man kann ein beliebiges Basic-Programm starten (AUTO RUN). 800 SCROLL-DEMO 1kB Demo HRG 800 BTX Eine Demo, wie man vertikal hochauflösend scrollt. 700 BLACK JACK 5kB Kartenspiel BG 700 BTX 17+4: Versuche mit den Karten 21 Punkte zu erreichen, aber nicht zu überschreiten; der Computer ist dein Gegener. 700 ADRESS-DATEI PR 15kB Anwendung TXT 700 BTX Ein Adressenverwaltungsprogramm mit folgenden Funktionen: Neueingabe, Laden, Saven, Erweitern, Korrektur, Listen, Drucken. 800 MATHETRAINER 3kB Lernprog. TXT 800 BTX Das Programm trainiert das Einmaleins, die Quadrat- und Primzahlen. 800 GALERIE Joystick PL FD 3kB CAD HRG 800 BTX MIXTUR, KRAUT, KOFFER, CRACKERS je 16kB Bilder OBJ 800 KOPFRECHNEN 4kB Lernprog. TXT 800 BTX Ein Rechentrainer für die Grundrechenarten. 800 SHIPPSHOT 8kB Strategie HRG 800 BTX Schiffeversenken: zerstöre die Schiffe des Computers, aber Achtung: wenn du danebenschießt wird der Computer besser. 800 KALENDER(LST EP 1kB Anwendung TXT 800 BTX Das Programm druckt den Kalender des angegebenen Jahres auf ein DIN A4 Blatt. 800 DIR->RUN 2kB Startprog. TXT 800 BTX Wie GAME LOADER zum starten eines beliebigen Basic-Programms. 800 FD-Cover EP 3kB Druckprog. TXT 800 BTX Das Programm dient zur Beschriftung von Diskettenaufklebern mit dem Drucker. 800 MOD 2D-PLOT PL 9kB VR Anwendung HRG 800 BTX Das Programm plottet bis zu vier Funktionen; einstellbare Grenzen, Randund Zeichenfarbe. 800 DEZ,HEX,DUAL PR 4kB VR Anwendung TXT 800 BTX Das Programm rechnet dezimale, hexadezimale und duale Zahlen ineinander um. te:

Maga2in 700-800 - 5+6-89

800 DIR-ETIKETT EP 3kB VR Druckprogramm TXT 800 BTX Das Programm druckt das Directory als Diskettenaufkleber. Freiprogrammdiskette Fa ist eine reine CP/M - Diskette Kürzel beim Dateinamen nach dem Punkt:<br>.COM: Befehl PAS: Pascal-Programm .COM: Befehl .PAS: Pascal-Programm .Z80: Assembler-Sourcen \*.Z80 Dateien: dokumentierte Soureen des Grafik-Paketes HRG/GGR1.Z80 14kB HRG/GGR2.Z80 12kB Haupt-Modul HRG/GGR3.Z80 4kB HRG/BOXF.Z80 12kB) HRG/FILE.Z80 12kB > Zusatz-Module HRG/L1ST.Z80 8kB HRG/JOYS.Z80 4kB TOOLlNCL.\* 14kB / 10kB Programm zum erzeugen der Include-Datei 2kB Kommando-Datei des Submit-Befehls zum Erzeugen der Include-Datei HRGITOOL.800 16kB Pascal-Include-Datei (HRG-Routinen) READ.ME 16kB kurze Beschreibung der HRG-Befehle HRG/DEMO.\* 14kB / 4kB allgemeine Demonstration TOOLBOX .GRF 2kB Include-Datei mit zusätzlichen, in Pascal programmierten Befehlen, zur weiteren Erweiterung L1NEDEMO.\* 12kB /4kB sich auf dem Bildschirm bewegende Schlange von Linien (sehr schnell) LINES.\* 12kB / 4kB s.o. mit Selbsteingabe der Bewegungsvektoren. FRACTAL .\* 14kB / 8kB kleines Apfelmännchenprogramm mit saven, laden und drucken der Bilder GRAFIKAB.HRG / GRAFIKAC.HRG 32kB fertige Bilder dazu ARTIKEL.\* 10/2/2kB Artikel für das MagaZin MZ-800 BRIEF.800 4KB Brief mit kurzer Beschreibung des Disketteninhalts (auszugsweise hier verwendet)  $\mathbb{Z}$  ,  $\mathbb{Z}$  ,  $\mathbb{Z}$  ,  $\mathbb{Z}$  ,  $\mathbb{Z}$  ,  $\mathbb{Z}$  ,  $\mathbb{Z}$  ,  $\mathbb{Z}$ Freiprogrammdiskette F9 8 KAPITAL/KREDIT PR VR 13kB Anwendung TXT 800 BTX Berechnungsprogrammfür effektiven Jahreszins, Zinseszins, Tilgungsrate, Effektivzins, Kapend und Kredit. EISBAERENSPIEL 25kB Denkspiel TXT 700 OBJ Du sollst Eisbären und Löcher zählen. Bedingung: es gibt Löcher, bei denen keine Eisbären sitzen, aber alle Eisbären sitzen an Löchern. 8 KFZ-KOSTEN EP 16kB Anwendung TXT 800 BTX bedingt nutzbares Freiprogramm Das Programm berechnet alle für ein KFZ anfallenden Kosten; Menüpunk Bildschirm bearbeitung der Angaben, Berechnung der Kosten, Zuordnung der Kosten Kaufversion: Speichern, Laden und Drucken 8 INFO-KM 2kB Information TXT 800 BTX Informationen zu 8 ERFA-KM 8 ERFA-KM 3kB Anwendung TXT 800 BTX bedingt nutzbares Freiprogramm Sonderversion für Pendler, Außendienstier zu 8 KFZ-KOSTEN 8THE LAST LOST 1kB Denkspiel TXT 800 BTX Spiel gegen den Computer:Wer die letzte Münze nehmen muß, hat verlo ren Seite 15 Maga2in 700-800 - 5+6-89

 $\sim$  ///

# frei-P6M-Hatalog

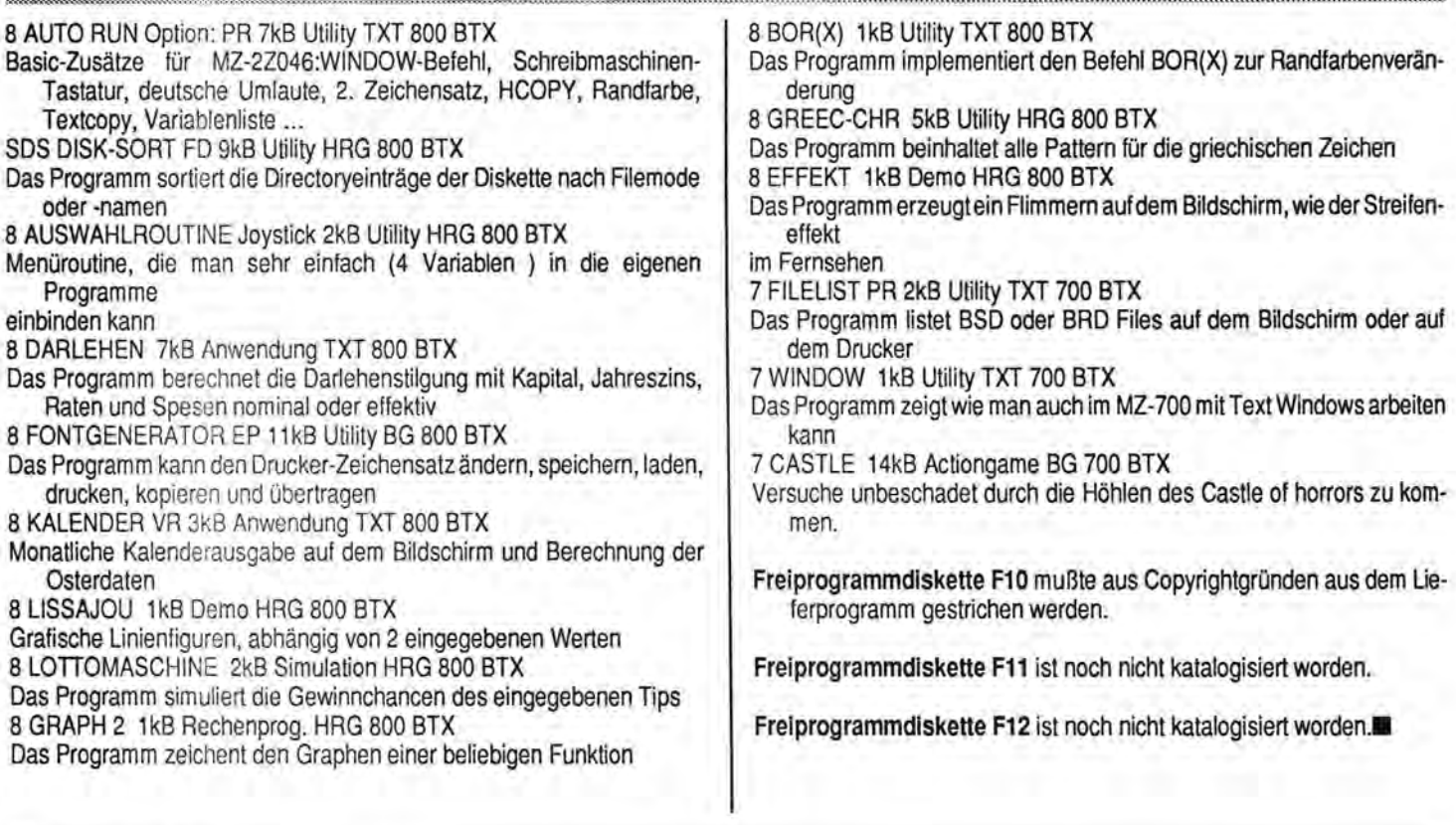

#### Bezugsbedingungen:

Freiprogramme werden nicht verkauft. Es wird nur eine Verwaltungsgebühr erhoben. Sie beträgt pro Diskette DM 15,00, pro Kassette DM 12,00. z.Z. sind 26 Kassetten verfügbar. QDs werden aufgrund von Lieferschwierigkeiten nicht mehr angeboten. Die Disketten haben das Format 5,25". Für das Format 3,5" (bitte ausdrücklich vermerken!) müssen Sie mit längeren Lieferzeiten rechnen.

Die Funktionstüchtigkeit der Freiprogramme kann nicht gewährleistet werden. Der MZ-Verlag Harald Schicke sowie die Programmautoren übernehmen keinerlei Haftung. Defekte Disketten werden selbstverständlich ersetzt. Reklamationen werden nur innerhalb von sieben Tagen anerkannt. Vermeiden Sie versehentliches Löschen durch Aufkleben eines Schreibschutzes.

Absender: **Hier abschneiden**  $\mathscr K$ Ich bestelle: Menge Artikel Preis An Porto & Verpackunq MZ - Verlag Harald Schicke Ich bezahle DM Postfach **Q** Scheck anbei D-2110 Buchholz 5  $\Box$  per Nachnahme Ort, Datum, Unterschrift: Seite 16 MagaZin 7002800 - 5+6289 MagaZin 700r800 - 5+6-89